# **ACCY 2 (Sec 02) [Class # 31485] Managerial Accounting Course Syllabus – Spring 2024**

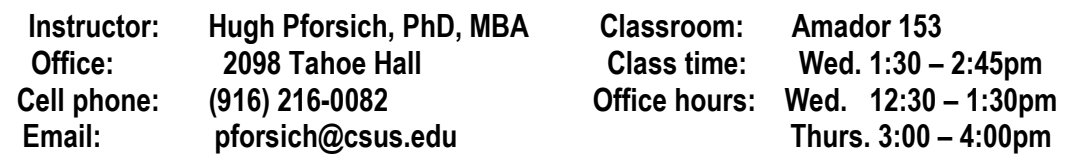

#### **1. Websites**

- o **Canvas Course Website: https://csus.instructure.com/courses/114882**
- o **Connect Online Homework/Quizzes (Register & Login):**
- o **<https://connect.mheducation.com/class/pforsich-accy2-spring2024-mw-130-245pm>**
- o **Pforsich Home Page: <https://www.csus.edu/indiv/p/pforsichh/>**

#### **2. Required Text**

#### **1) CONNECT online access code (for online homework and chapter quizzes)**

o with e-text, SmartBook, and Concept Overview Videos

#### **3. Course Catalog Description**

**ACCY 2. Managerial Accounting.** Use and reporting of accounting data for managerial planning, control, and decision making. Broad coverage of concepts, classification, and behavior of costs. **Prerequisite:** ACCY 1. **Graded; 3.0 Units.**

#### **4. Course Format**

Hybrid format; Asynchronous online assignments on Monday; Face-to-face class meetings on Wednesday.

#### **5. Business Context / Key Concepts:**

The primary objective of this course is to develop an introductory understanding of accounting information for use by management in planning and controlling operations. A framework for measuring managerial performance is developed through an analytical treatment of cost behavior under dynamic conditions by employing tools such as job costing, process costing, activity-based costing, variable costing, cost estimation, cost-volume-profit analysis, budgeting, standard costing, differential costing, and capital budgeting. The use of costs in decision-making contexts is emphasized.

#### **6. Grading**

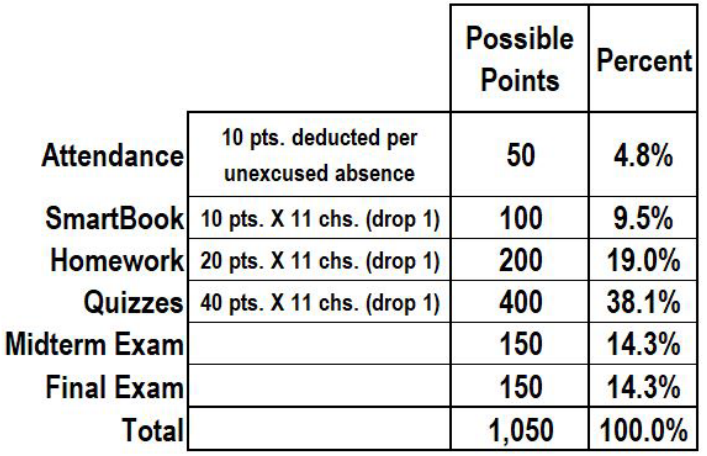

## **7. Attendance**

• This class will be conducted using the hybrid modality. Instead of meeting on Mondays, students will watch asynchronous lecture videos. On Wednesdays, we will meet in-person in Amador 153 at noon. Attendance is **mandatory**. Each student begins the course with 50 attendance points (5 percent of the total grade). Each unexcused absence on Wednesdays will result in 10 points being deducted from this amount. Excusable absences should include documentation and notice to the instructor **prior to the class**.

#### **8. SmartBook**

- Within **Connect**, you have access to **SmartBook**, an adaptive learning and reading tool that personalizes content to your unique needs. Because **SmartBook** creates the ideal study path for each student, every minute you spend studying is the most effective minute possible.
- You will answer the SmartBook questions as you read each chapter in the e-book. For each of the 11 chapters covered in the textbook, the SmartBook assignment is worth 10 possible points (9.5 percent of your overall grade). Your lowest SmartBook score among the 11 chapters will be dropped.

#### **9. Connect Concept Overview Videos**

- Concept Overview Videos are available within Connect and teach the core concepts of the content in an animated, narrated, and interactive multimedia format, bringing the key learning objectives of the course to life. Checkpoint questions allow instructors to assign points to knowledge checks and grade for accuracy, not just completion. These videos are particularly helpful for audio and visual learners.
- The Concept Overview Videos are highly recommended but optional (with no point value).

## **10. Online Homework**

• The difficulty level of the weekly chapter homework is medium to high. These homework problem sets are worth 20 points and your best 10 homework scores make up 20 percent of your total course grade. Your lowest homework score among the 11 assigned chapters will be dropped. You are allowed unlimited attempts in order to earn your highest score possible before the deadline each week. You must achieve a minimum of 80% correct on any homework submission to earn the 20 points possible. Scores below 80% will result in 0 points earned.

#### **11. Online Chapter Quizzes**

• The difficulty level of the weekly chapter quizzes is medium to high. These quizzes consist of 10 quantitative multiple-choice problems covering the main topics of the chapter. Each chapter quiz is worth 40 points and your best 10 chapter quiz scores make up 40 percent of your total course grade. Your lowest quiz score among the 11 assigned chapters will be dropped. You are allowed just one attempt at each timed chapter quiz.

## **12. Grading Method -**

- Each student begins the semester with 50 attendance points which will be reduced by 10 points for each unexcused absence.
- There are 11 SmartBook assignments each, one for each chapter covered. The lowest assignment score for each of these units will be drop, counting only the highest 10 assignment scores to calculate the final course scores and grades.
- The difficulty level of the weekly homework and chapter quizzes is medium to high. These quizzes consist of 10 quantitative multiple-choice problems covering the main topics of the chapter. The quiz is worth 40 points and the homework is worth 20 points. The one lowest homework and chapter quiz score will be dropped at the end of the semester when calculating final course scores and grades.
- Two exams, a conceptual midterm and conceptual final (not cumulative; no calculations; concepts only) worth 150 points each will be added into the final course score.
- An optional extra credit assignment may be made available during the last 2 weeks of the semester.
- Final course grades will be straight A, B, C, D, or F (no plusses or minuses).

## **13. Learning Objectives (Garrison, 18e text) -**

- **Chapter 1 – Managerial Accounting and Cost Concepts**
	- o LO 1-1: Understand cost classifications used for assigning costs to cost objects: direct costs and indirect costs.
	- $\circ$  LO 1-2: Identify and give examples of each of the three basic manufacturing cost categories.
	- $\circ$  LO 1-3: Understand cost classifications used to prepare financial statements: product costs and period costs.
	- o LO 1-4: Understand cost classifications used to predict cost behavior: variable costs, fixed costs, and mixed costs.
	- o LO 1-5: Understand cost classifications used in making decisions: relevant costs and irrelevant costs.
	- $\circ$  LO 1-6: Prepare income statements for a merchandising company using the traditional and contribution formats.

## • **Chapter 2 – Job-Order Costing: Calculating Unit Product Costs**

- o LO 2–1: Compute a predetermined overhead rate.
- $\circ$  LO 2–2: Apply overhead cost to jobs using a predetermined overhead rate.
- $\circ$  LO 2–3: Compute the total cost and unit product cost of a job using a plantwide predetermined overhead rate.
- $\circ$  LO 2-4: Compute the total cost and the unit product cost of a job using multiple predetermined overhead rates.
- $\circ$  LO 2-5: Use job cost sheets to calculate ending inventories and cost of goods sold.

## • **Chapter 3 – Job-Order Costing: Cost Flows and External Reporting**

- $\circ$  LO 3–1: Understand the flow of costs in a job-order costing system and prepare appropriate journal entries to record costs.
- $\circ$  LO 3–2: Use T-accounts to show the flow of costs in a job-order costing system.
- $\circ$  LO 3–3: Prepare schedules of cost of goods manufactured and cost of goods sold and an income statement.
- o LO 3–4: Compute underapplied or overapplied overhead cost and prepare the journal entry to close the balance in Manufacturing Overhead to the appropriate accounts.

## • **Chapter 4 – Process Costing**

- o LO4–1: Record the flow of materials, labor, and overhead through a process costing system.
- $\circ$  LO4–2: Compute the equivalent units of production using the weighted-average method.
- $\circ$  LO4–3: Compute the cost per equivalent unit using the weighted-average method.
- $\circ$  LO4–4: Assign costs to units using the weighted-average method.
- $\circ$  LO4–5: Prepare a cost reconciliation report using the weighted-average method.

## • **Chapter 5 – Cost-Volume-Profit Relationships**

- $\circ$  LO 5–1: Explain how changes in activity affect contribution margin and net operating income.
- $\circ$  LO 5–2: Prepare and interpret a cost-volume-profit (CVP) graph and a profit graph.
- $\circ$  LO 5–3: Use the contribution margin ratio (CM ratio) to compute changes in contribution margin and net operating income resulting from changes in sales volume.
- o LO 5–4:Show the effects on net operating income of changes in variable costs, fixed costs, selling price, and volume.
- o LO 5–5:Determine the break-even point.
- $\circ$  LO 5–6: Determine the level of sales needed to achieve a desired target profit.
- $\circ$  LO 5–7: Compute the margin of safety and explain its significance.
- o LO 5–8:Compute the degree of operating leverage at a particular level of sales and explain how it can be used to predict changes in net operating income.
- $\circ$  LO 5-9: Compute the break-even point for a multiproduct company and explain the effects of shifts in the sales mix on contribution margin and the break-even point.
- **Chapter 7 – Activity-Based Costing: A Tool to Aid Decision Making**
	- o LO 7–1:Understand activity-based costing and how it differs from a traditional costing system.
- $\circ$  LO 7–2: Assign costs to cost pools using a first-stage allocation.
- $\circ$  LO 7–3: Compute activity rates for cost pools.
- $\circ$  LO 7–4: Assign costs to a cost object using a second-stage allocation.
- o LO 7–5:Use activity-based costing to compute product and customer margins.

## • **Chapter 8 – Master Budgeting**

- $\circ$  LO 8–1: Understand why organizations budget and the processes they use to create budgets.
- o LO 8–2:Prepare a sales budget, including a schedule of expected cash collections.
- o LO 8–3:Prepare a production budget.
- o LO 8–4:Prepare a direct materials budget, including a schedule of expected cash disbursements for purchases of materials.
- o LO 8–5:Prepare a direct labor budget.
- o LO 8–6:Prepare a manufacturing overhead budget.
- o LO 8–7:Prepare a selling and administrative expense budget.
- $\circ$  LO 8-8: Prepare a cash budget.
- o LO 8–9:Prepare a budgeted income statement.
- o LO 8–10: Prepare a budgeted balance sheet.

## • **Chapter 10 – Standard Costs and Variances**

- $\circ$  LO 10–1: Compute the direct materials price and quantity variances and explain their significance.
- o LO 10–2: Compute the direct labor rate and efficiency variances and explain their significance.
- $\circ$  LO 10–3: Compute the variable manufacturing overhead rate and efficiency variances and explain their significance.

## • **Chapter 13 – Differential Analysis: The Key to Decision Making**

- o LO 13–1: Identify relevant and irrelevant costs and benefits in a decision.
- o LO 13–2: Prepare an analysis showing whether a product line or other business segment should be added or dropped.
- $\circ$  LO 13–3: Prepare a make or buy analysis.
- $\circ$  LO 13–4: Prepare an analysis showing whether a special order should be accepted.
- o LO 13–5: Determine the most profitable use of a constrained resource.
- o LO 13–6: Determine the value of obtaining more of the constrained resource.
- o LO 13–7: Prepare an analysis showing whether joint products should be sold at the split-off point or processed further.

## • **Chapter 14 – Capital Budgeting Decisions**

- o LO14–1: Determine the payback period for an investment.
- $\circ$  LO14–2: Evaluate the acceptability of an investment project using the net present value method.
- o LO14–3: Evaluate the acceptability of an investment project using the internal rate of return method.
- o LO14–4: Evaluate an investment project that has uncertain cash flows.
- o LO14–5: Rank investment projects in order of preference.
- o LO14–6: Compute the simple rate of return for an investment.

## **14. Academic Honesty**

• Both the instructor and the students in this course are required to adhere to the following academic honesty policy of the university: **<https://sacramentostate.policystat.com/policy/11300038/latest>**

# **15. [Services to Students with Disability \(SSWD\)](https://www.csus.edu/student-affairs/centers-programs/services-students-disabilities/)**

• "Sacramento State is committed to ensuring an accessible learning environment where course or instructional content are usable by all students and faculty. If you believe that you require disability-related academic adjustments for this class, please immediately contact Services for Students with Disabilities (SSWD) to discuss eligibility. A current accommodation letter from SSWD is required before any modifications, above and beyond what is otherwise available for all other students in this class will be provided."

• For services or information, please consult with the instructor and Services to Students with Disabilities **<https://www.csus.edu/student-affairs/centers-programs/services-students-disabilities/>** no later than **end of the third week of semester** so to ensure provision of the necessary accommodation and assistance in a timely fashion. Students with other types of accommodation requirements, including language development, are invited to discuss them with the instructors to facilitate understanding and the best learning experience for all. All information will remain confidential.

# **16. Student Health and Counseling Services**

#### **<https://www.csus.edu/student-life/health-counseling/>**

"Your physical and mental health are important to your success as a college student. Student Health and Counseling Services (SHCS) in The WELL offers medical, counseling, and wellness services to help you get and stay healthy during your time at Sac State. SHCS offers: Primary Care medical services, including sexual and reproductive healthcare, transgender care, and immunizations; urgent care for acute illness, injuries, and urgent counseling needs; pharmacy for prescriptions and over-the-counter products; mental health counseling, including individual sessions, group counseling, support groups, mindfulness training, and peer counseling; athletic training for sports injury rehabilitation; wellness services, including nutrition counseling, peer-led health education and wellness workshops, and free safer sex supplies; violence and sexual assault support services. Most services are covered by the Health Services fee and available at no additional cost."

#### **17. Crisis Assistance & Resource Education Support (CARES)**

#### **<https://www.csus.edu/student-affairs/crisis-assistance-resource-education-support/>**

"If you are experiencing challenges with food, housing, financial or other unique circumstances that are impacting your education, help is just a phone call or email away. The CARES office provides case management support for any enrolled student.

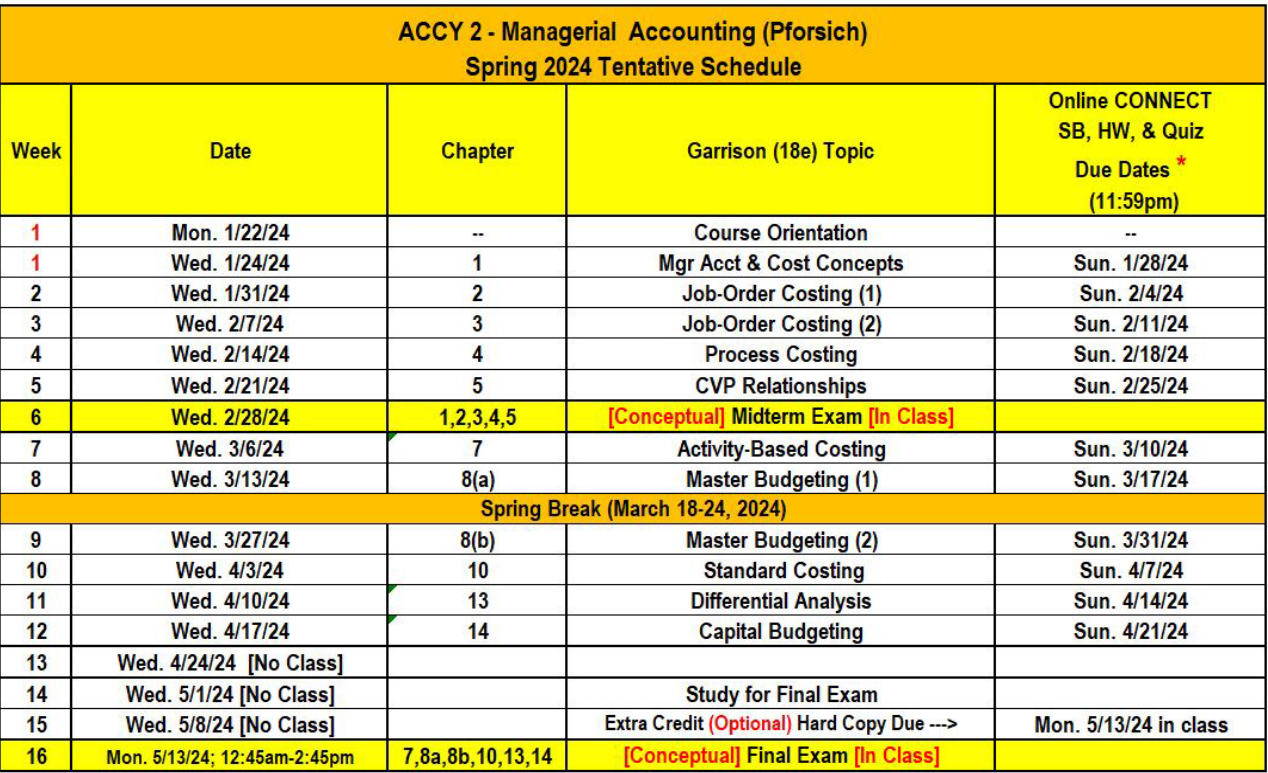

\* Due dates for online SB, HW, & Quizzes on this schedule are official. Due dates on the CONNECT website are not official and should be ignored.